#### Microsoft Got Sued – And We Had No Tests

How Test Automation Helped With a Scary System Rewrite

Paul Rohorzka paul.rohorzka@techtalk.at

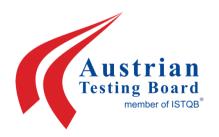

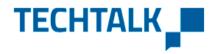

June 26th, 2019 www.techtalk.at

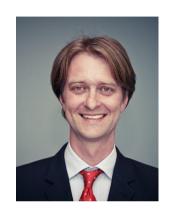

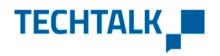

### Paul Rohorzka@techtalk

paul.rohorzka@techtalk.at @paulroho

Software Architect
Software Gardener
Agile Development Practices
Test Infected

#### **Background**

#### **Generating a Document**

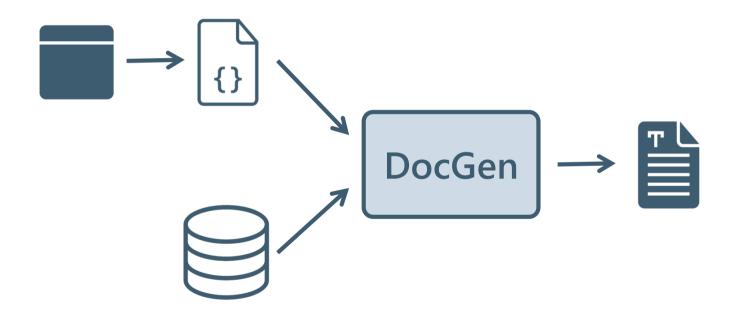

#### Foundational Feature: Custom Xml

```
<w:body>
   <wx:sect>
      <ns0:LB beschreibung="" version="0" status="N</pre>
          <ns0:LBB identifier="LBB1">
             <ns0:TXT bearbeitungsBerechtigung="Jede</pre>
                <w:p wsp:rsidR="001C6EC4" wsp:rsidRD</pre>
                    <w:pPr>
                       <w:pStyle w:val="SVSNormal" />
                       <w:rPr>
                          <w:noProof />
                       </w:rPr>
                    </w:pPr>
                   <w:r>
                       <w:rPr>
                          <w:noProof />
                       </w:rPr>
                       <w:t>Text vorher</w:t>
                    </w:r>
                </w:p>
                <ns0:TBR zielObjektVersion="0" bearb</pre>
                    <w:p wsp:rsidR="001C6EC4" wsp:rsi</p>
paul.rohorzka@techtalk.at <w:pStyle w:val="5V5Normal"
                          <w:rPr>
```

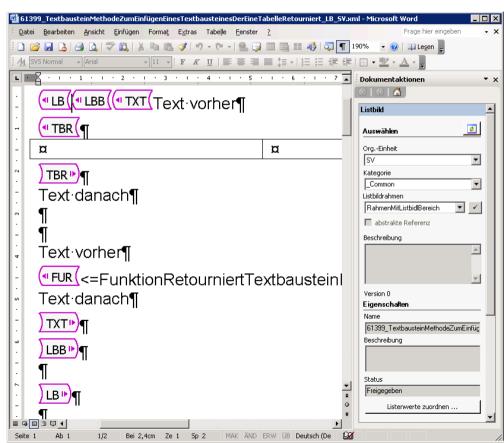

#### 2009

### **Microsoft Got Sued**

The story: i4i sued Microsoft for patent infringement in Word 2003 and later versions. The feature in question was "custom XML."

i4i wins lawsuit, Microsoft fined \$290 million, and Microsoft is told they cannot sell Word 2007 with the custom XML feature beginning January 11.

Microsoft appeals lawsuit and loses on appeal.

Microsoft then issues a patch stripping Word and other Office programs of custom XML editing capabilities; the injunction is circumvented.

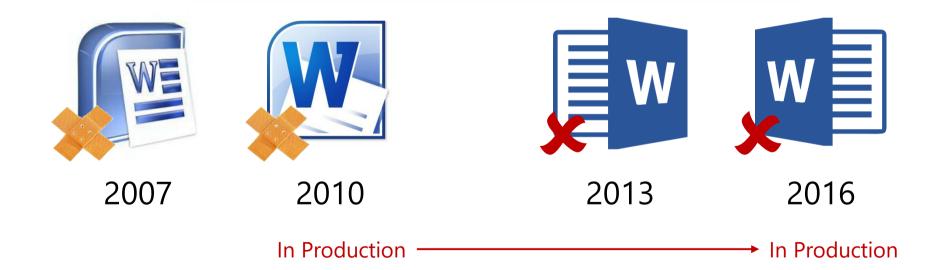

## Microsoft Got Sued And ...

# Removed THE Foundational Feature

#### **Alternative: ContentControls**

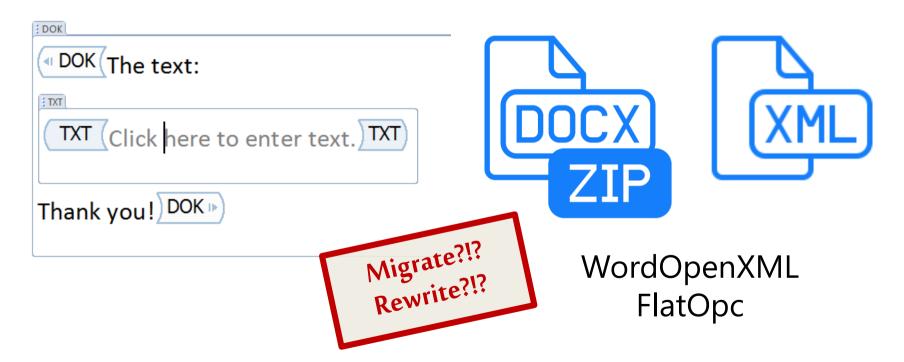

Microsoft Got Sued We Had To Rewrite But ...

#### We Had No Tests

#### No Tests (Describing The Core Domain)

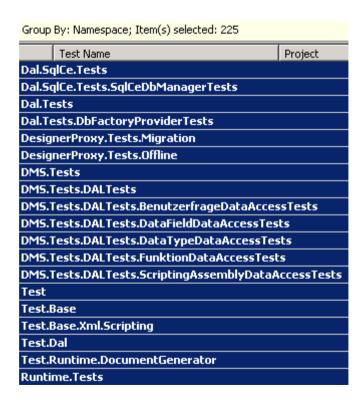

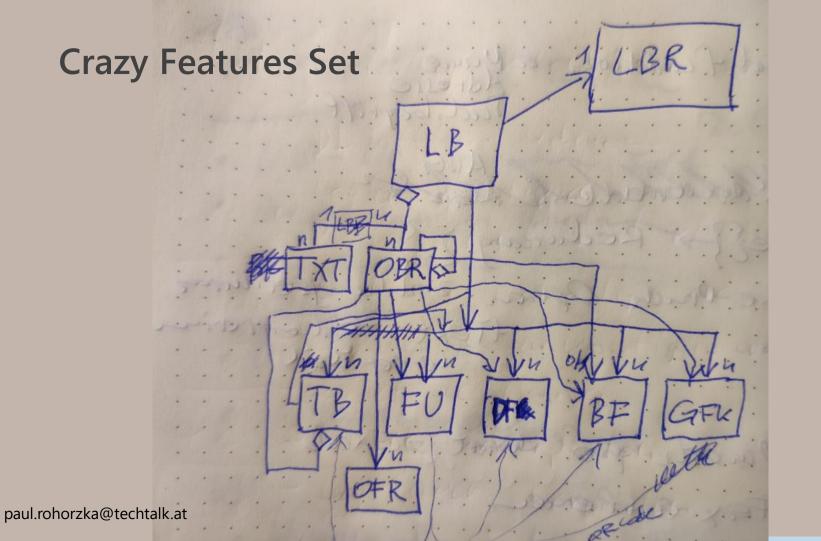

# We Had To Rewrite A Crazy System

But Nobody Could Tell **Exactly** What It Was **Supposed To Do** 

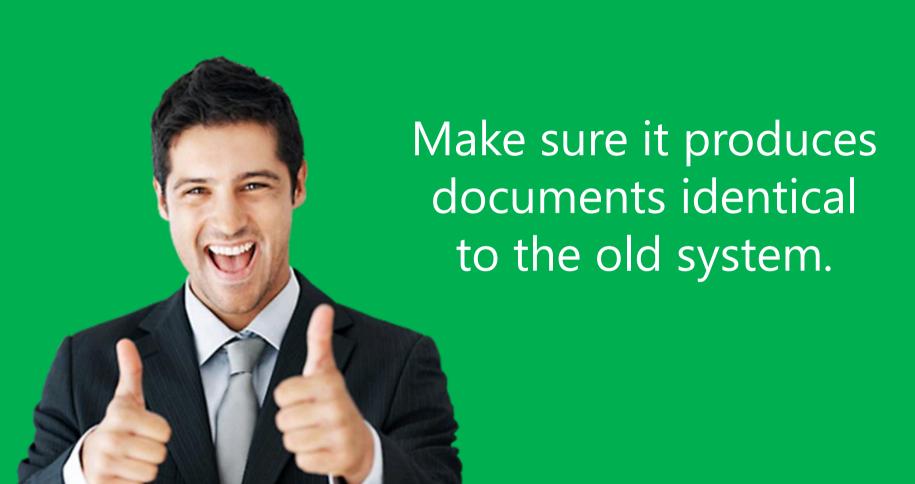

#### Test Automation to the Rescue!

#### "... Documents Identical to the Old System"

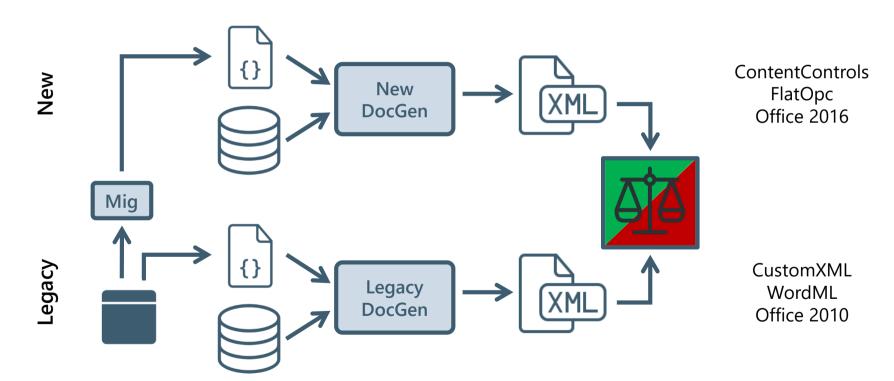

#### **Compare Documents?**

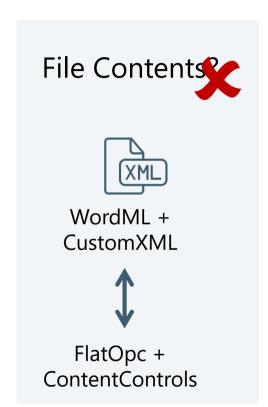

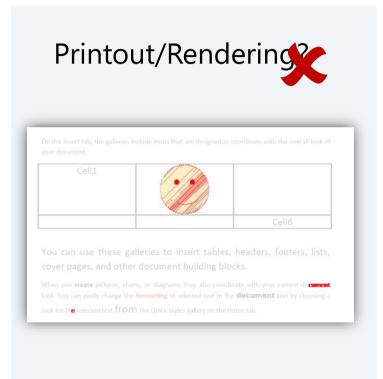

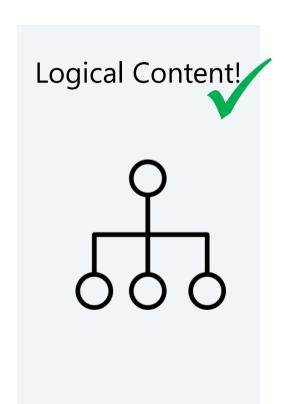

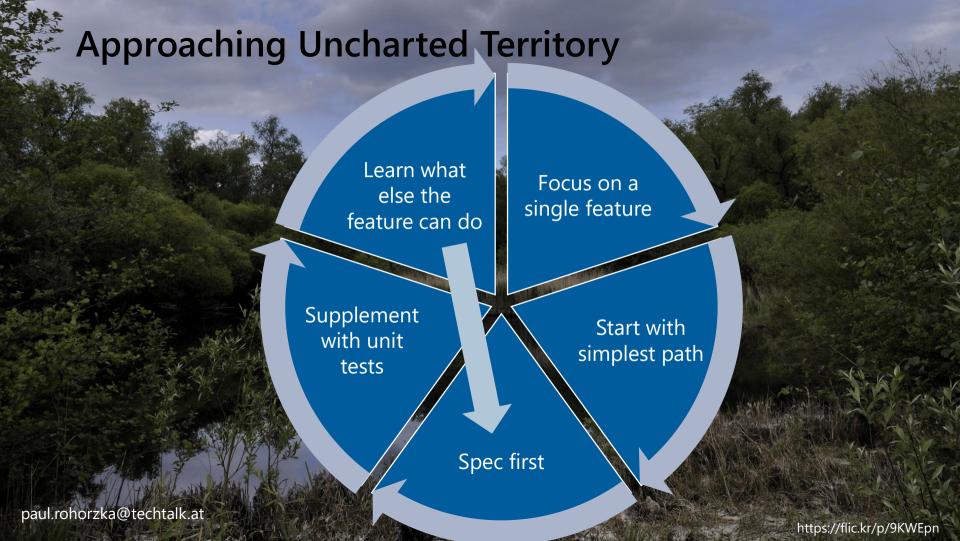

#### Specs

```
@Runtime
       Funktionalität: Funktionen rendern die auf eine OFR zugreifen
       @BackLogId-61404
      Szenariogrundriss: Runtime rendert Funktionen welche Daten aus einem Objekt retournieren
           Wenn das Szenario '<Szenario>' von der neuen Runtime generiert
           Und mit dem Ergebnis der alten Runtime verglichen wird,
           Dann sollen die beiden Dokumente als identisch angesehen werden.
           Beispiele:
           Kein Objektbereich im Dokument
            Szenario
            In einer Funktion wird direkt (ohne CurrentObjekt) auf Daten eines Objekts zugegriffen.
           Beispiele:
           Ein Objektbereich im Dokument
            Szenario
             Eine Funktion ist in einem Objektbereich eingebettet der ein einzelnes Objekt liefert.
             Eine Funktion ist in einem Objektbereich eingebettet der eine Liste von Objekten liefert.
paul.rohorzka@techtalk.at
```

#### Integrated Tests – Focusing Is Hard

```
⊟Szenariogrundriss: Runtime berücksichtigt beim Generieren des Listbilds den Listbildrahmen - bekannte Unterschiede zur alten Runtime
    Wenn das Szenario '<Szenario>' von der neuen Runtime generiert
    Und mit dem Ergebnis der alten Runtime verglichen wird,
    # In der alten Runtime wird in manchen Fällen (z.B. bei leeren Bereichen) einer der leeren Absätze am Ende des Dokuments
    # nicht gelöscht. Es handelt sich dabei wahrscheinlich um den Absatz, der das VSTO-OCX-Control enthält.
    Aber beim Vergleichen der letzte Absatz des von der alten Runtime generierten Dokuments ignoriert wird (falls dieser leer ist),
    Dann sollen die beiden Dokumente als identisch angesehen werden.
    @BackloaId-60734
      Szenario
      Lists von Listbild und Listbildrahmen werden berücksichtigt
                                                            Paragraph Panic!
```

#### **First Contact**

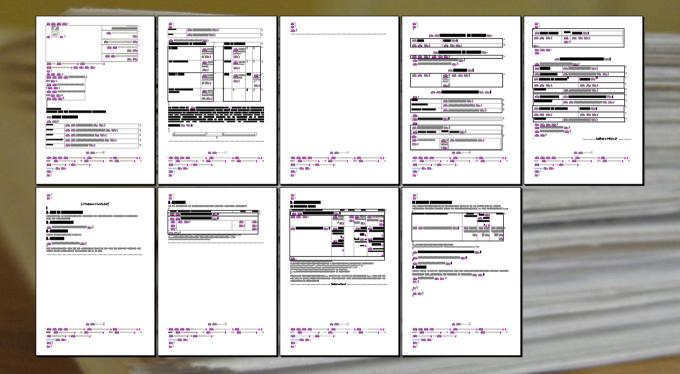

#### **Now It Gets Scary**

#### "User Questions" – Half Baked Documents

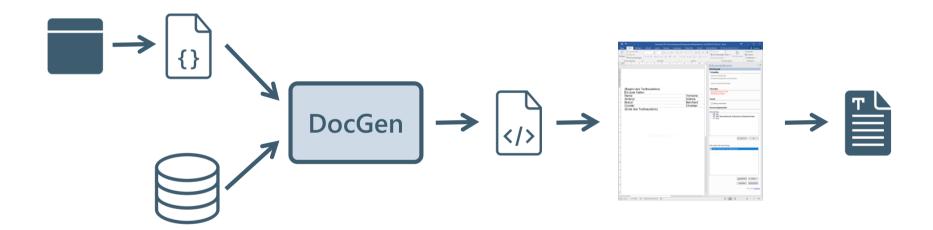

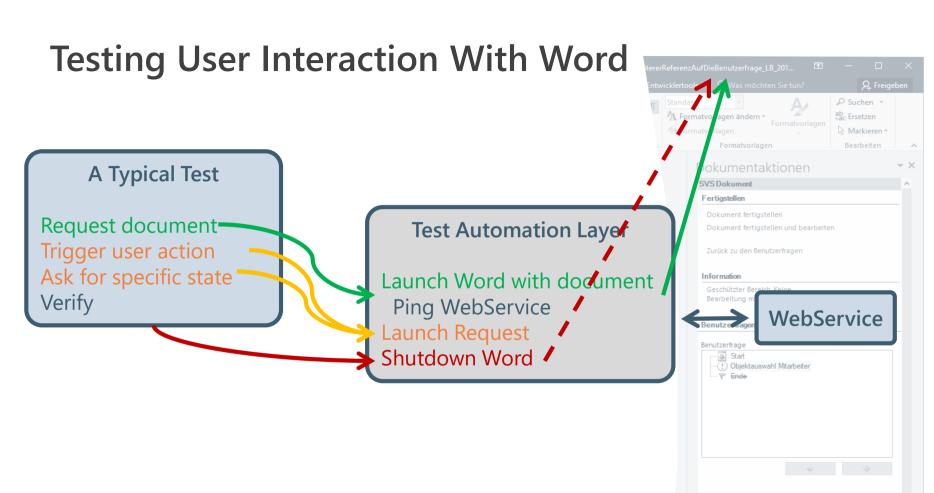

Bitte wählen Sie einen Eintrag:

Jeremias Grill

Szenario: Die Antworten von Benutzerfragen mit Einfachauswahl werden in das Dokument eingefügt (mit weiterer Referenz auf die Benutzerfrage)

Angenommen das Szenario 'Benutzerfrage mit Einfachauswahl wird zur Objektauswahl verwendet (mit weiterer Referenz auf die Benutzerfrage)' wird Und das Dokument wird im Benutzerfragen-Designer geöffnet.

```
Wenn die Benutzerfrage 'Objektauswahl Mitarbeiter' mit der Option 'Maria Hofbauer' beantwortet wird,

Dann sieht das Dokument so aus (ohne Header/Footer und BFL):

"""

DOK

LBB
```

```
"Referenz auf die Benutzerfrage (außerhalb des Objektbereichs):"

BFR
Paragraph
"Maria Hofbauer"

Paragraph
"Objektbereich:"

OBR
Paragraph
"Mitarbeiter "

OFR
"Maria"
" "

OFR
"Hofbauer"
" "

OFR
```

Paragraph

# Now We Could Write Tests Like This

#### **UI-Level Testing Challenges**

- Reliably controlling external process
  - Timeouts!
- Modal dialogs blocking!
- Global dependencies
  - Dev Machine: Windows popping
  - Build-Server: Registry
  - Under the hood features
- Run Time (monitor it!)

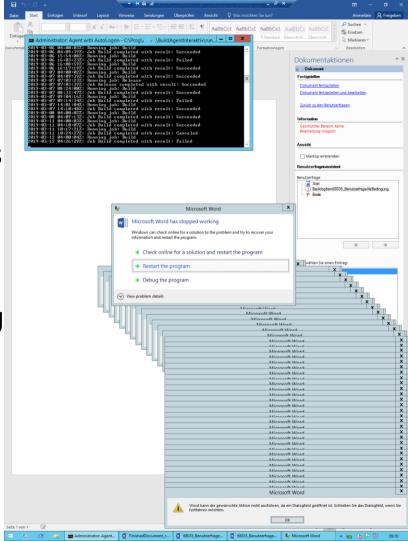

#### Focusing on the Relevant Parts

```
(• KB() KB ►)
Dann sieht das Dokument so aus (ohne Header/Footer und BFL):
                                                  (<u> DOK ( LBB ( TXT ( FUR (</u>Beginn des Textbausteins)¶
                                                   OBR OFR (Andrea) OFR (Ambros) ¶
  DOK
  · · · · LBB
                                                  (Ende des Textbausteins) FUR ► TXT ► LBB ► ¶
   · · · · · · · TXT
                                                   DOK ▶
   Paragraph
                                                  ■ BFL (
   "(Beginn des Textbausteins)"
                                                  (¶ BF() BF №)) BFL •
     Paragraph
      ....."Andrea"
     → → → → → "Ambros"
   Paragraph
  "(Ende des Textbausteins)"
```

```
Expected actualDocAsTree to be
             "DOK
                           Your Existing Tools Might Not Suffice
                LBB
                       FUR
                           Paragraph
                               "(Beginn des Textbausteins)"
                           OBR
                               Paragraph
                                  OFR
                                      "Andrea"
                                  OFR
                                      "Ambros"
                           Paragraph
                           Paragraph
                               "(Ende des Textbausteins)"" with a length of 367, but
             "DOK
                LBB
                    TXT
                       FUR
                           Paragraph
                               "(Beginn des Textbausteins)"
                           OBR
                               Paragraph
                                  OFR
                                      "Andrea"
                                  OFR
                                      "Ambros"
paul.rohorzka@techtalk.at
                           Paragraph
                               "(Ende des Textbausteins)"" has a length of 409, differs near "
                                                                                            " (index 240).
```

#### Your Existing Tools Might Not Suffice

```
The lines are unequal:
                                                      -Actual-
-Expected-
DOK
                                                      DOK
    LBB
                                                          LBB
         TXT
                                                              TXT
             FUR
                                                                  FUR
                 Paragraph
                                                                       Paragraph
                     "(Beginn des Textbausteins)"
                                                                           "(Beginn des Textbausteins)"
                 OBR
                                                                      OBR
                     Paragraph
                                                                           Paragraph
                         OFR
                                                                               OFR
                              "Andrea"
                                                                                    "Andrea"
                          11 11
                         OFR
                                                                               OFR
                              "Ambros"
                                                                                   "Ambros"
                 Paragraph
                                                                       Paragraph
                 Paragraph
                     "(Ende des Textbausteins)"
                                                                           "(Ende des Textbausteins)"
```

#### Meta Tests – Testing the Test Automation Layer

```
「TestMethod]
        public void AParagraphWithMultipleTextRunsSeparatedByStructuredDocumentTags
           CheckTree_SkippingLastParagraph(
        doc => doc.DOK(
        dok => dok.LBB(
           lbb => lbb.TXT(
              obr => obr.Paragraph(
             p => p.HasARun("The text before the OFR"),
             p \Rightarrow p.OFR()
        p => p.HasARun("The text after the OFR")))
           ...),
        expectedTree: @"
       DOK
        LBB
        · · · · · · · TXT
           Paragraph
              ""The text before the OFR""
        ""The text after the OFR""");
paul.rohorzka@techtalp}
```

Test Automation Pyramid – Measured!

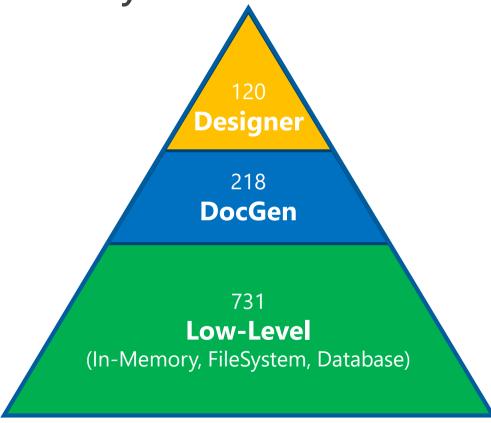

32

Test Automation Pyramid – Measured!

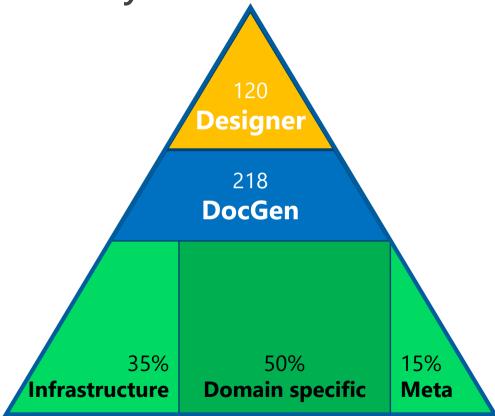

#### **Some Learnings**

Be critical to what you have

- Imagine what might serve you better
- Run experiments to gain insights
- Build the stuff you want to have
- Strive for clarity

Test your test automation layer

Test automation does not replace the need for testers

#### Let The Tests Talk Your Language

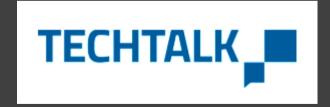